#### **Business Central Introduction**

(ERP=Microsoft Dynamics 365 Business Central) **Budgets and Financial report basics** 

Ing.Jaromír Skorkovský,CSc. Masaryk University Brno Czech Republic

#### Introduction - supplement to file BC -19

 Follow-up PWP with the data on 6715 (or other accounts such as group of accou 8110..8130) base on already specified budget fro year 2024 as well as the budget entries for this G/L account including the two values of the global dimensions SALES and ADM

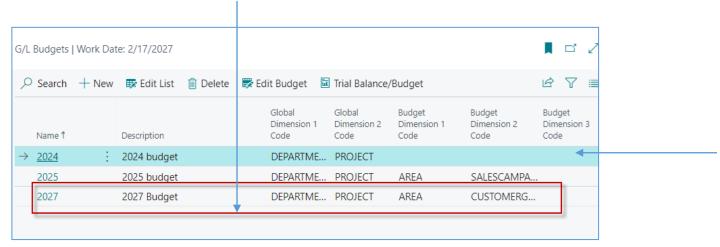

See next slide

#### G/L Budget setup (for one account only)

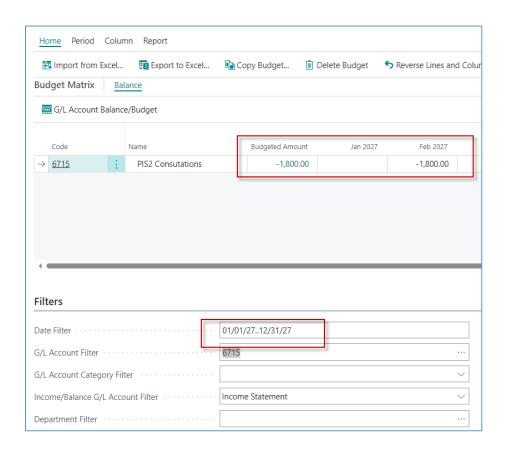

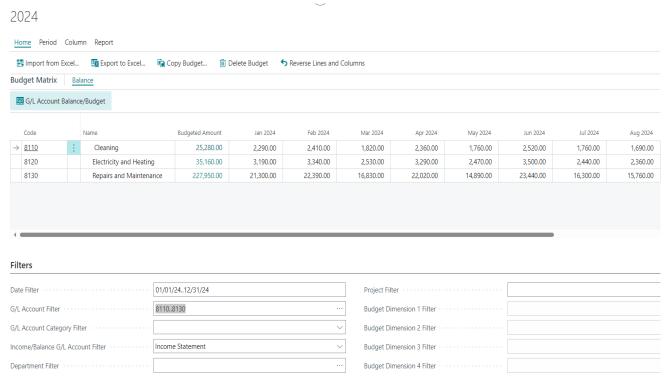

### Breakdown of the budgeted amount on one account

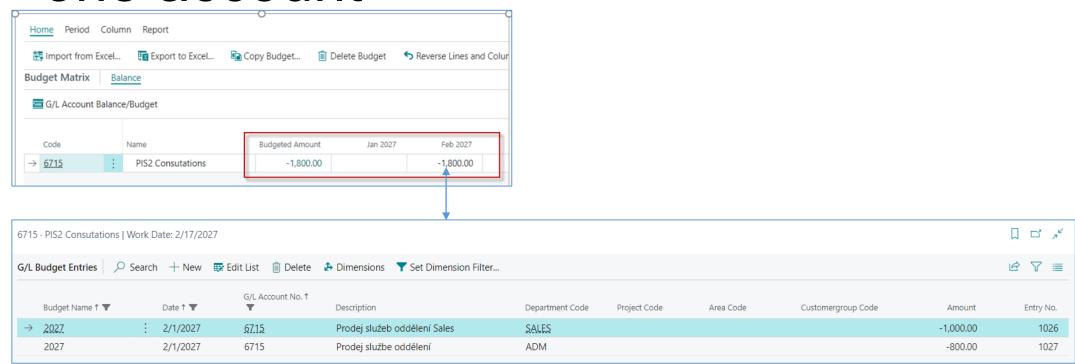

## Breakdown of the budgeted amount on accounts 8110..8130 (chosen month =JUIN 2024)

| Budget Name↑ <b>▼</b> | Date ↑ ▼ | G/L Account No.↑ ▼  | Description | Department Code Project Code | Amount    |
|-----------------------|----------|---------------------|-------------|------------------------------|-----------|
| 2024                  | 6/1/2024 | 8110                |             | ADM                          | 500.00    |
| 2024                  | 6/1/2024 | 8110                |             | PROD                         | 760.00    |
| 2024                  | 6/1/2024 | 8110                |             | SALES                        | 1,260.00  |
|                       |          |                     |             |                              |           |
| Budget Name ↑ ▼       | Date ↑ ▼ | G/L Account No. ↑ ▼ | Description | Department Code Project Code | Amount    |
| 2024                  | 6/1/2024 | 8130                |             | ADM                          | 4,690.00  |
| 2024                  | 6/1/2024 | 8130                |             | PROD                         | 7,030.00  |
| 2024                  | 6/1/2024 | 8130                |             | SALES                        | 11,720.00 |
|                       |          |                     |             |                              |           |

|               | Budget Name↑▼ |   | Date ↑ ▼ | G/L Account No.↑▼ | Description | Department Code | Project Code | Amount   |
|---------------|---------------|---|----------|-------------------|-------------|-----------------|--------------|----------|
| $\rightarrow$ | 2024          | ÷ | 6/1/2024 | <u>8120</u>       |             | ADM             |              | 700.00   |
|               | 2024          |   | 6/1/2024 | 8120              |             | PROD            |              | 1,050.00 |
|               | 2024          | : | 6/1/2024 | 8120              |             | SALES           |              | 1,750.00 |

# G/L Entries created by use of Sales order for chosen dimensions values (two sales lines)

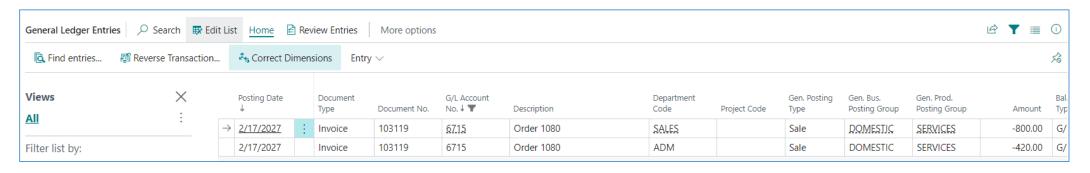

The chosen values of the Department dimension were assigned to each sales order line before its posting. The first line was marked with the SALES value and the second with the ADM value

### Financial report creation 1 (one account only)

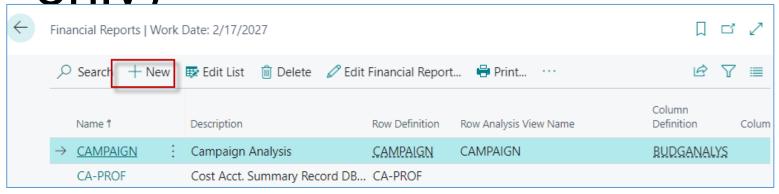

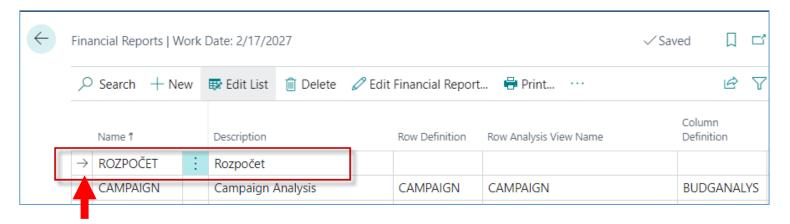

Rozpočet is the Czech name for the generated financial report (budget).

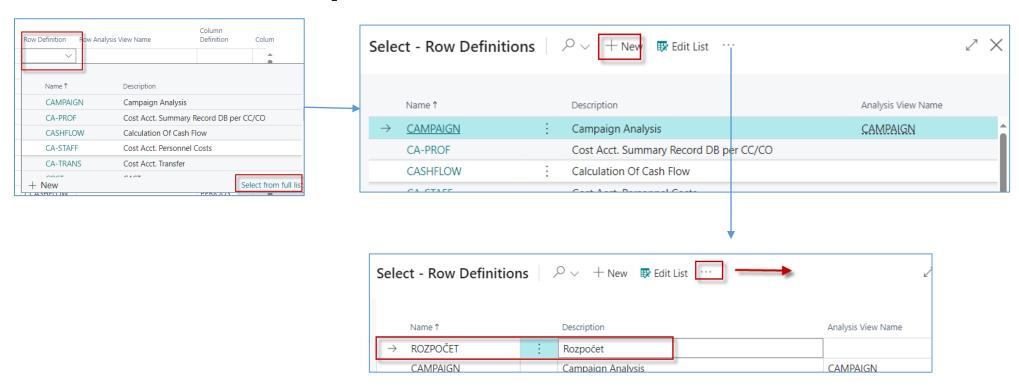

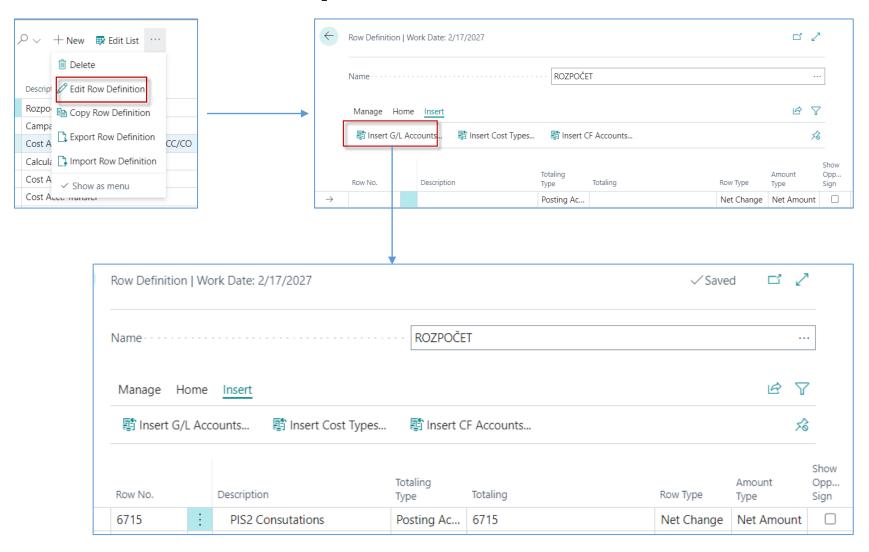

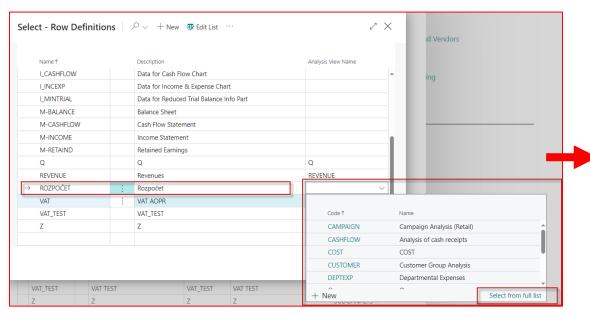

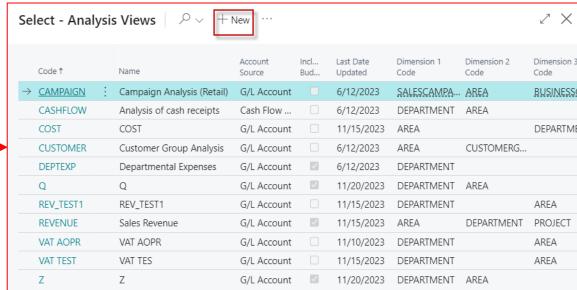

**Rozpočet** is the Czech name for the generated financial report (budget).

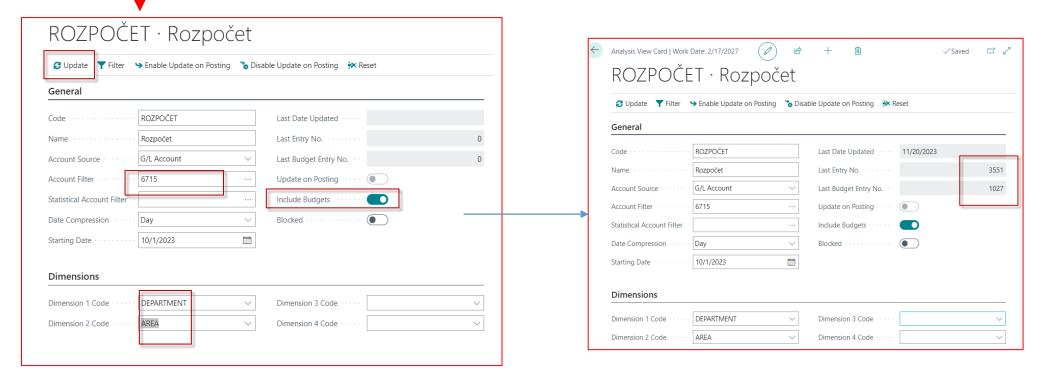

**Before update** 

After update

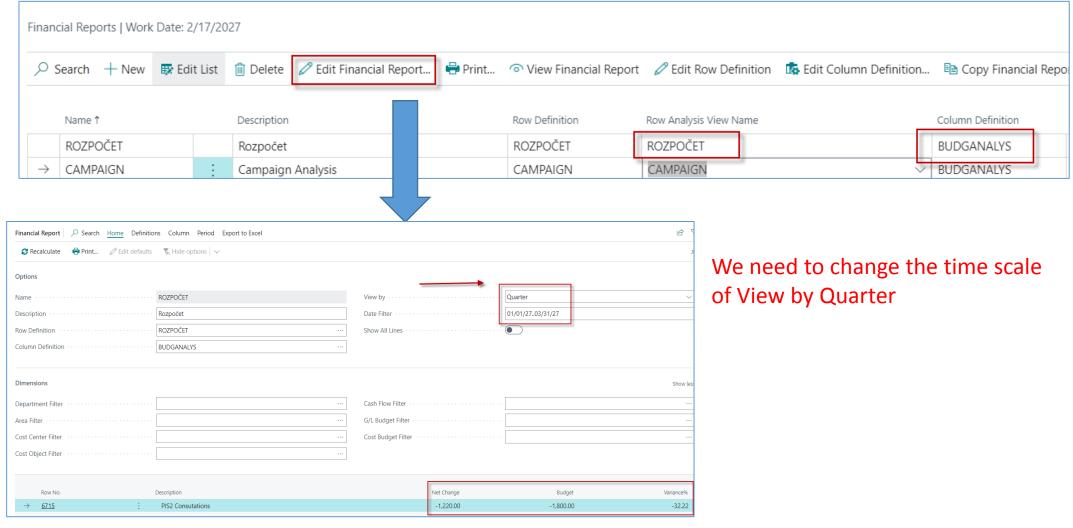

## Financial report creation 7 – with filter based on dimension values (here

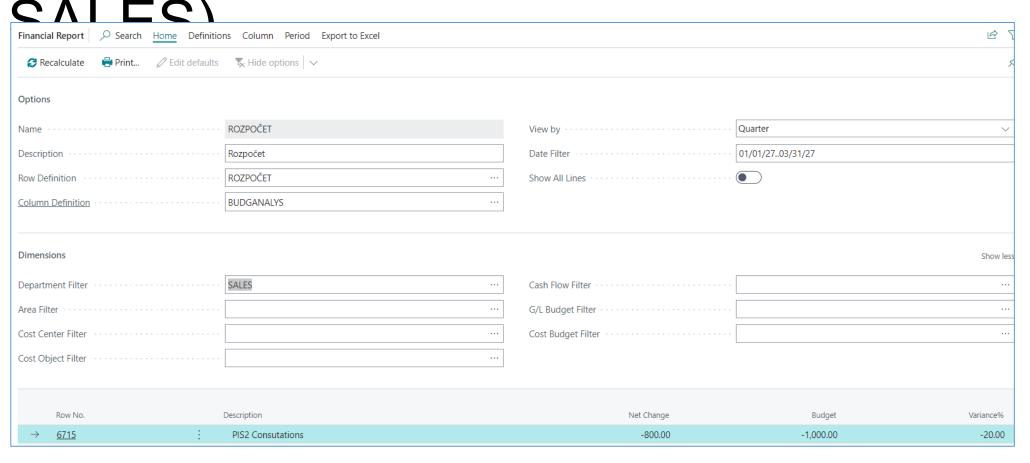

#### Rows for accounts 8110..8130

| Manage <u>Ho</u> | ome | Insert                  |                  |          |            | ė T            |
|------------------|-----|-------------------------|------------------|----------|------------|----------------|
| € Outdent        |     |                         |                  |          |            | Ŕ              |
| Row No.          |     | Description             | Totaling<br>Type | Totaling | Row Type   | Amount<br>Type |
| 8130             | ÷   | Repairs and Maintenance | Posting Ac       | 8130     | Net Change | Net Amount     |
| 8110             |     | Cleaning                | Posting Ac       | 8110     | Net Change | Net Amount     |
| 8120             |     | Electricity and Heating | Posting Ac       | 8120     | Net Change | Net Amount     |

#### View for accounts 8110..8130

| Analysis View Card   Work Date: 1/1/2024 | ) <i>\( \text{\text{\te}\text{\text{\text{\text{\text{\text{\text{\text{\text{\text{\text{\text{\text{\text{\text{\text{\text{\text{\text{\text{\text{\text{\text{\text{\text{\text{\texi}\text{\text{\text{\text{\text{\text{\texi}\text{\text{\text{\texi}\text{\text{\texi}\text{\text{\text{\text{\text{\text{\texi}\text{\text{\texi}\text{\t</i> | + iii ✓ Saved                          | <b>라 2</b> |
|------------------------------------------|----------------------------------------------------------------------------------------------------|----------------------------------------|------------|
| W                                        |                                                                                                    |                                        |            |
|                                          | j 🗞 Dis                                                                                                    | sable Update on Posting Reset          |            |
| General                                  |                                                                                                    |                                        |            |
| Code                                     |                                                                                                    | Last Date Updated · · · · · 11/22/2023 |            |
| Name · · · · · · ·                       |                                                                                                    | Last Entry No. · · · · · · ·           | 3554       |
| Account Source · · · · · · G/L Account   | ~                                                                                                    | Last Budget Entry No.                  | 1027       |
| Account Filter 81108130                  |                                                                                                    | Update on Posting · · · · ·            |            |
| Statistical Account Filter               |                                                                                                    | Include Budgets · · · · · ·            |            |
| Date Compression · · · · Day             | ~                                                                                                    | Blocked · · · · · · · ·                |            |
| Starting Date · · · · · · 11/1/2023      |                                                                                                    |                                        |            |
|                                          |                                                                                                    |                                        |            |
| Dimensions                               |                                                                                                    |                                        |            |
| Dimension 1 Code · · · · · DEPARTMENT    | ~                                                                                                    | Dimension 3 Code · · · · ·             | ~          |
| Dimension 2 Code · · · · · · AREA        | ~                                                                                                    | Dimension 4 Code · · · · ·             | ~          |
|                                          |                                                                                                    |                                        |            |

#### Financial report for account 8110.8130

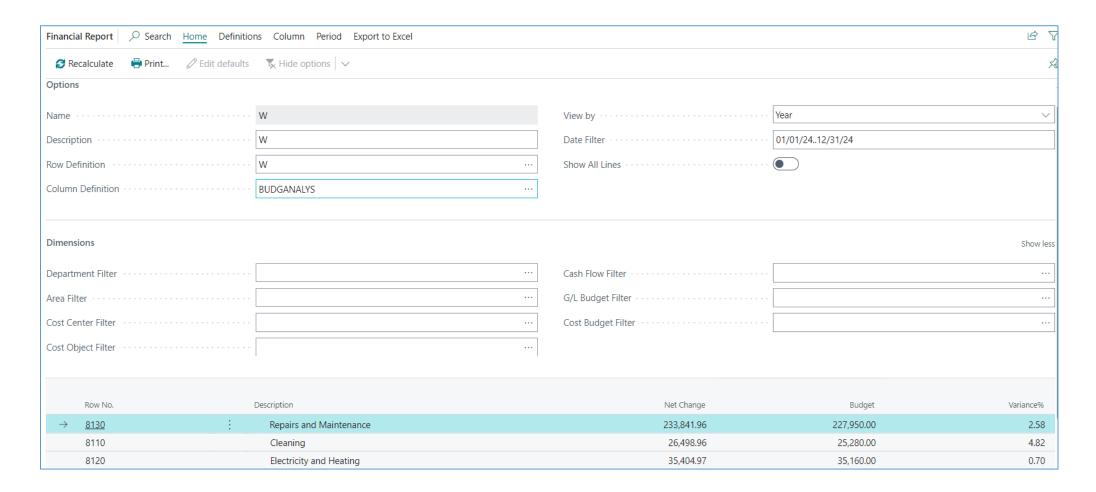

Che End